*2015 International Nuclear Atlantic Conference - INAC 2015 São Paulo,SP, Brazil, October 4-9, 2015 ASSOCIAÇÃO BRASILEIRA DE ENERGIA NUCLEAR - ABEN ISBN:* **978-85-99141-06-9**

# **Diagnóstico de Regimes Bifásicos em um Circuito de Circulação Natural Através de uma Técnica de Visualização**

**Amanda C. Barbosa<sup>1</sup> , Pedro A. M. Vinhas<sup>2</sup> , Wanderley F. Lemos<sup>2</sup> , José L. H. Faccini<sup>3</sup> \* e Jian Su2\***

> <sup>1</sup>Departamento de Engenharia Nuclear - Escola Politécnica Universidade Federal do Rio de Janeiro 21941-909, Rio de Janeiro - RJ - Brasil amandabarbosa@poli.ufrj.br

> > 2 Programa de Engenharia Nuclear - COPPE Universidade do Federal do Rio de Janeiro 21941-972, Rio de Janeiro - RJ - Brasil [pvinhas@nuclear.ufrj.br](mailto:pvinhas@nuclear.ufrj.br) wlemos@nuclear.ufrj.br [sujian@lasme.coppe.ufrj.br](mailto:sujian@lasme.coppe.ufrj.br)

3 Instituto de Engenharia Nuclear (IEN) Comissão Nacional de Energia Nuclear (CNEN) 21941-906, Rio de Janeiro - RJ - Brasil faccini@ien.gov.br

\*Orientadores

#### **RESUMO**

Este trabalho apresenta uma técnica de visualização para diagnóstico de regimes de escoamento bifásico águavapor em um circuito de circulação natural. Os experimentos foram realizados no Circuito de Circulação Natural (CCN) do Laboratório de Termo-Hidráulica Experimental do Instituto de Engenharia Nuclear (LTE/IEN/CNEN), o qual consiste de um aquecedor, um trocador de calor, tubulações interligando estes componentes (perna quente, perna fria), e uma coluna de expansão. Na perna quente há uma seção transparente onde é possível observar o escoamento durante a operação do circuito em regime bifásico. Uma câmera de vídeo de alta velocidade foi posicionada em frente a seção transparente para filmagem, sendo os filmes gerados armazenados em um computador. Um aplicativo em MATLAB foi desenvolvido para o processamento das imagens. Esse aplicativo identifica a passagem de água e vapor por meio da diferença de pixels, gerando imagens em preto e branco correspondentes, respectivamente, a água e ao vapor. A partir do cálculo das áreas ocupadas pela água e bolhas de vapor nas imagens, obteve-se um indicador do regime de escoamento bifásico na forma de uma estimativa percentual da ocorrência de bolhas. Através desta metodologia três regimes foram diagnosticados: bubbly, "slug" e "churn". Os resultados do software de diagnóstico concordam de modo satisfatório com a verificação visual dos vídeos filmados.

#### **1. INTRODUÇÃO**

Escoamentos multifásicos são encontrados nos diversos tipos de indústrias, como exemplo na área: petrolífera, naval, aeronáutica e nuclear. Na área nuclear apresenta-se como escoamento

bifásico água-vapor. Esse escoamento pode acontecer com o fluido de refrigeração no núcleo do reator - tanto em circulação forçada como em circulação natural – em que será baseado esse estudo. A circulação natural é um fenômeno que ocorre em função da temperatura do fluido, em que a água mais quente tende a subir e a mais fria a descer, de acordo com a diferença de densidade, sendo assim, é um sistema de remoção de calor residual, que estabelece a troca de calor de uma forma passiva.

Este trabalho apresenta oestudo de uma metodologia para diagnósticodos regimes de escoamentos que podem ser encontrados em um circuito de circulação natural bifásica. A metodologia consiste no emprego deuma técnica de visualização, através da filmagem em altas velocidades dos regimes bifásicos água-vapor gerados no circuito. As imagens obtidas são processadas por meio de um aplicativo desenvolvido em *MatLab* [1,2], que identifica as bolhas de vapor, determina o seu comprimento e diâmetro, e calcula sua área e a fração de vazio.

#### **2. MONTAGEM EXPERIMENTAL**

A montagem experimental consistiu de um circuito de circulação natural e um sistema de visualização, localizado no Laboratório de Termo-Hidráulica Experimental do Instituto de Engenharia Nuclear (LTE-IEN/CNEN).

#### **2.1. Circuito de Circulação Natural (CCN)**

O Circuito de Circulação Natural, Fig. 1 e Fig. 2, é composto por um aquecedor, trocador de calor, tanque de expansão e tubulações perna quente e perna fria.

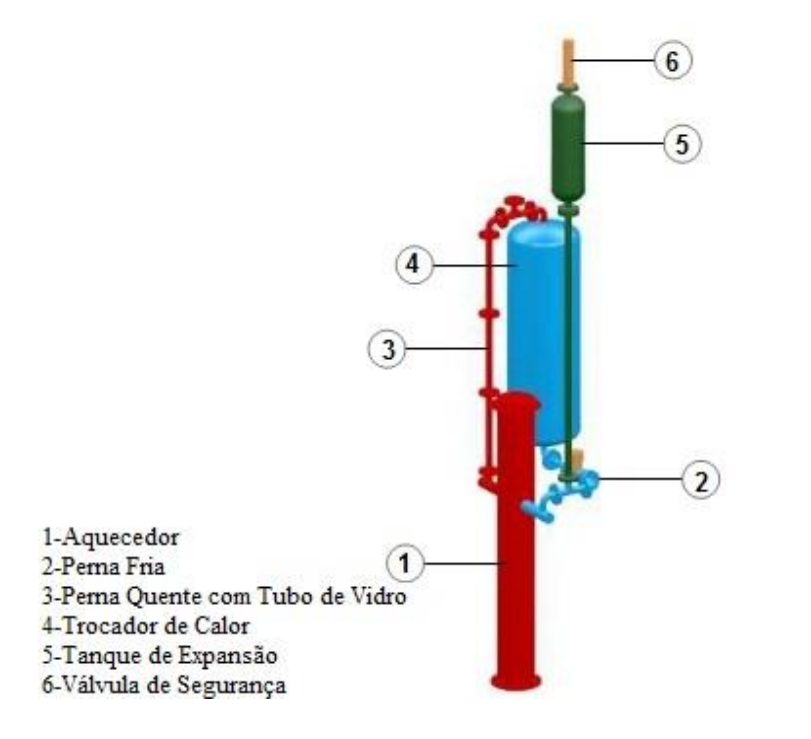

**Figura 1: Circuito de Circulação Natural.**

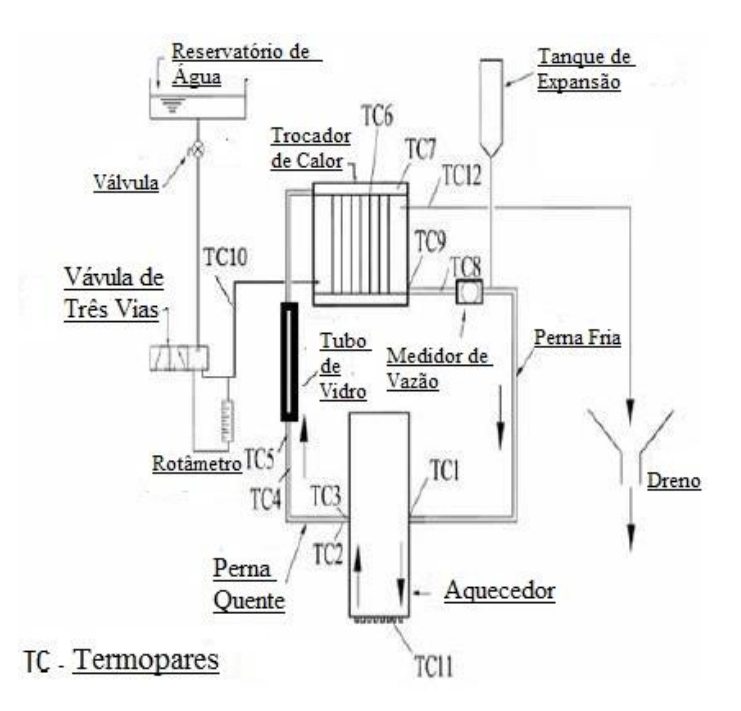

**Figura 2: Esquemático do Circuito de Circulação Natural.**

O CCN é um modelo em escala de 1:10 em altura, similar ao protótipo de um sistema de remoção de calor residual de um reator do tipo APWR (Advanced Power WaterReactor) [3,4]. É composto por um aquecedor, um trocador de calor, tubulações (perna quente e perna fria) e uma coluna de expansão. O material do circuito é o aço inox 316 e o fluido de trabalho é água filtrada e destilada. No aquecedor estão instalados 52 resistores elétricos com potência máxima de 1560 W. Um sistema de controle de potência permite ajustar a potência elétrica a fim de simular várias condições de decaimento de energia de um reator nuclear, em estado estacionário.O trocador de calor é constituído por sete tubos de 0,031 m de diâmetro interno, em arranjo triangular, com 0,60 m de altura.Na perna quente há uma seção transparente de vidro onde é possível observar o escoamento durante a operação do circuito em regime bifásico.A coluna de expansão, instalada na entrada do aquecedor, permite a expansão da água aquecida pelos resistores até um tanque situado na sua extremidade onde existe uma válvula de alívio de pressão. Um sistema de aquisição de dados permite a aquisição de sinais de temperatura por meio de 12 termopares instalados ao longo do circuito, e da vazão de circulação natural através de um medidor eletromagnético de vazão volumétrica. Os dados são armazenados em planilhas digitais. O lado secundário do trocador de calor é alimentado com água da rede predial, cuja vazão nominal é de 16 l/h.

### **2.2. Sistema de Visualização**

O sistema de visualização, Fig. 3, é formado por uma câmera de vídeo de alta velocidade *Olympus-Speed 2* (resolução máxima de 800 x600pixels), lentes de zoom e um programa de aquisição e análise de imagem. A câmera de vídeo é posicionada em frente a seção transparente e um refletor fornece iluminação adequada para a gravação dos experimentos. Um aplicativo em Matlab foi desenvolvido para o processamento das imagens. Esse aplicativo identifica a passagem de água e vapor por meio da diferença de pixels, gerando imagens em preto e branco correspondentes, respectivamente, a água e ao vapor.

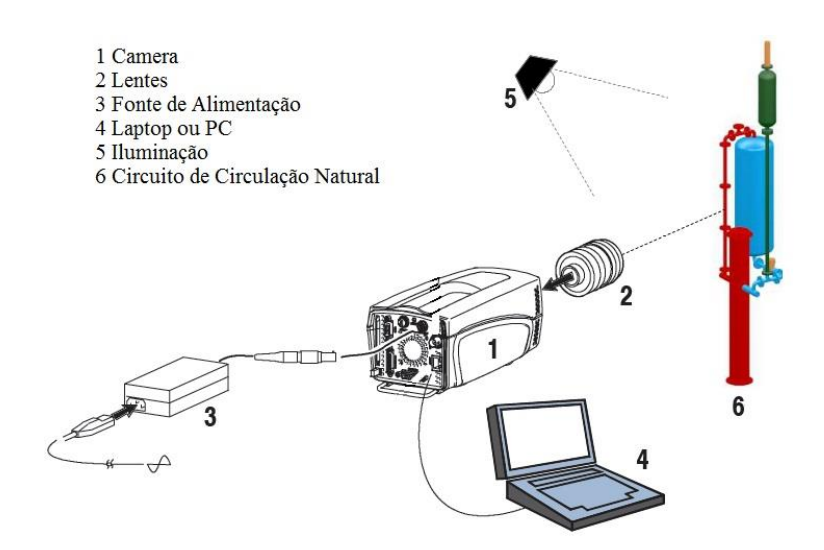

**Figura 3: Sistema de visualização.**

## **3. METODOLOGIA**

A técnica empregada para o processamento e análise das imagens é realizada em duas etapas: a calibração do sistema empregando o software comercial *Olympus I-Speed Software Suite* e o processamento das imagens através do aplicativo desenvolvido em Matlab.

### **3.1.Calibração do sistema de visualização**

A calibração foi feita com a marcação de dois pontos, o número 1 e o número 2, como pode ser visto na imagem. A régua é utilizada ao lado da imagem e serve como parâmetro para medição. A partir dos pontos marcados, entrei com o valor da distância em metros na caixa "Distance", e ao clicar em "Apply" , o programa retorna com o valor pixel/m. O programa, mede ainda, distância inicial e final do tubo, sendo esse resultado, o seu diâmetro.

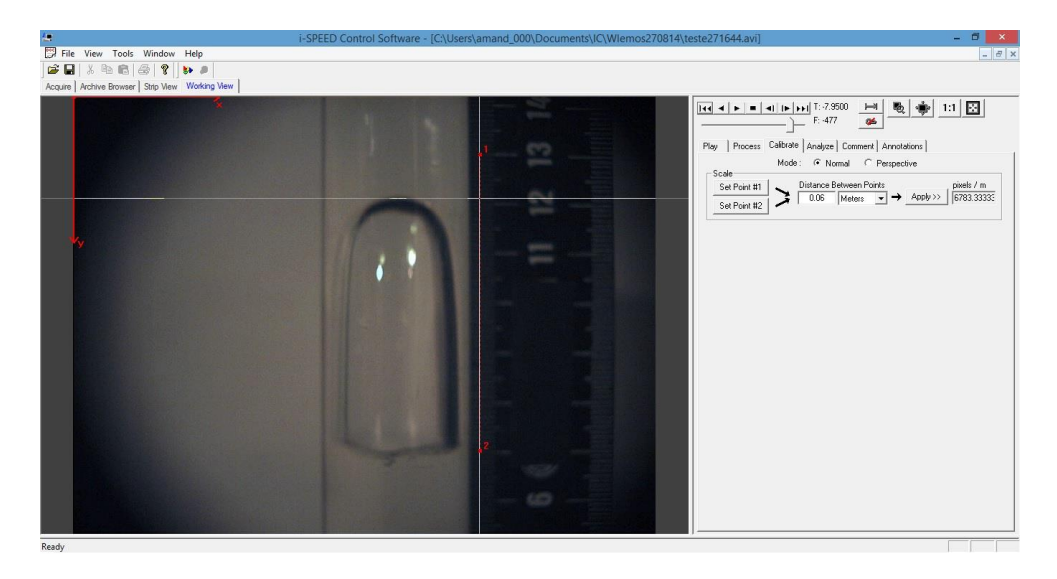

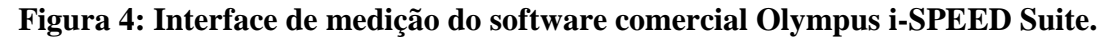

### **3.2 Processamento das imagens**

O processamento das imagens foi feito por meio de um aplicativo em Matlab desenvolvido no LTE/IEN. A Fig. 5 mostra a interface do aplicativo. Foram processados vídeos correspondentes aos experimentos realizados com potência 800 W e vazão nominal de 3 l/h no secundário do trocador de calor. Cada vídeoteve em média dois minutos e trinta segundosde duração e taxa de filmagem de 60 frames por segundo. As técnicas de processamento de imagem empregadas nesse trabalho foram a filtragem e a binarização [5].

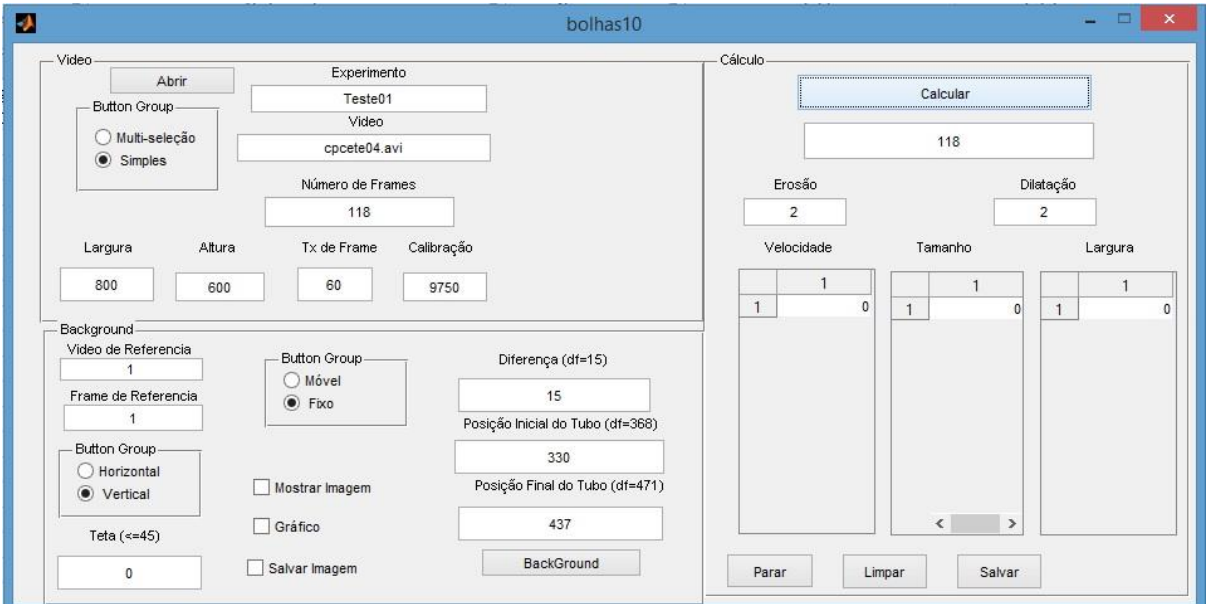

**Figura 5: Interface do aplicativo desenvolvido em Matlab.**

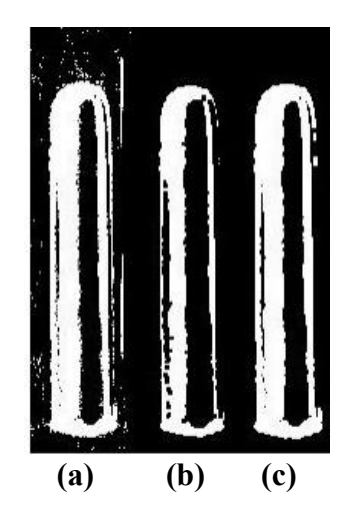

**Figura 6: Processo de limiarização.**

O aplicativo pode processar os vídeos de duas maneiras individualmente pela"seleção simples", ou em grupos pela "multi-seleção". As imagens são tratadas pelo processo de limiarização, Fig. 6 (a), no qual um valor limite de pixel deve ser indicado de tal forma que os pixels acima desse valor representem os contornos da bolha, assumindo o valor 1 (branco) e binarizando assim as imagens. Essas imagens binarizadas podem apresentar interferências, dessa maneira são utilizados filtros, que servem para eliminar pixels indesejados (ruídos) e também para destacar a borda das bolhas. Dois filtros são utilizados para que a imagem seja recuperada: erosão, Fig.6 (b) e dilatação, Fig.6 (c).

Após a identificação da bolha, Fig. 7 (a), ela é comprimida em duas colunas, uma vertical e outra horizontal. Esse processo é denominado esqueletização, Fig.7 (b). Nele são processados o comprimento e o diâmetro da bolha. Essas informações são necessárias para o cálculo da área, que será utilizada posteriormente para obtenção da fração de vazio.

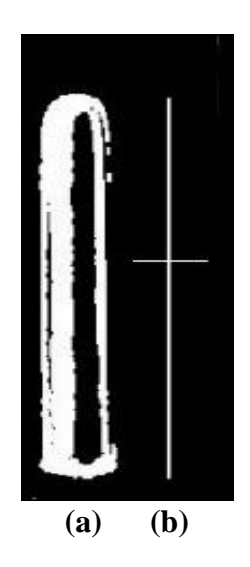

**Figura 7: Processo de esqueletização.**

Através desta metodologia os regimes do tipo Bubbly e Slug foram diagnosticados. As bolhas com comprimento ( *Lb* ) maior que o diâmetro do tubo ( *Dt* ), foram classificadas como Slug e as bolhas de *Lb* , menor que o diâmetro do tubo *Dt* , são classificadas como Bubbly. Esse tipo de classificação é consistente com a literatura [6, 7].

As áreas das bolhas foram calculadas de acordo com a Eq. (1) para o regime Slug, e a Eq. (2) para o regime Bubbly.

$$
A_b = \left(L_b - \frac{D_b}{2}\right)^* D_b + \frac{1}{2} \pi \left(\frac{D_b}{2}\right)^2
$$
 (1)

$$
A_b = L_b * D_b * \frac{\pi}{4} \tag{2}
$$

Sendo  $L_b$ ,  $D_b$ ,  $L_t$  (Comprimento Visível do Tubo) e  $D_t$ , definidos na Fig. 8. A fração de vazio local, *α*, é calculada da seguinte forma:

$$
\alpha = \left(\frac{\text{Area }da \text{ bolha}}{\text{Area }visível}\right) \times 100\tag{3}
$$
\n
$$
\text{Area }visível = D_t \times L_t
$$

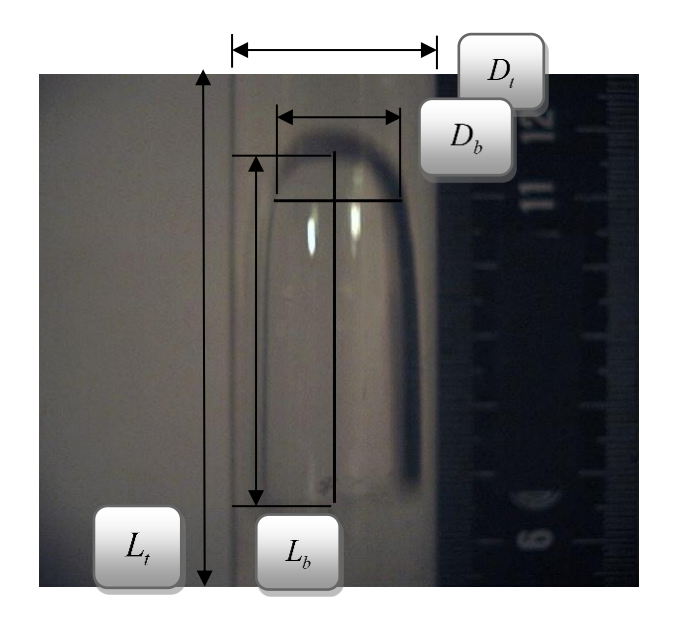

**Figura 8:**  $L_t$  ,  $L_b$  ,  $D_t$  e  $D_b$ 

### **4. RESULTADOS**

Foram processados 12 vídeos e geradas 12 planilhas. Como resultados do processamento foram obtidos o número do frame, velocidade, comprimento, diâmetro, área e fração de vazio local para cada bolha. A Tab. 1 apresenta os resultados do processamento de um vídeo típico. A fração de vazio local variou de 0,6% a 15,6% para o regime bubbly. Para o regime slug apresentou uma variação de 24,3% a 32,9%.

### **5. CONCLUSÕES**

O trabalho realizado consistiu no desenvolvimento de uma metodologia para diagnóstico dos regimes água-vapor, gerados em um circuito de circulação natural bifásica. A metodologia proposta foi baseada em uma técnica de visualização pela filmagem em alta velocidade dos experimentos realizados no circuito, e posterior processamento das imagens gravadas. O processamento foi feito através de um aplicativo desenvolvido em Matlab. Os resultados obtidos demonstraram que os regimes de bolhas (bubbly) e slug puderam ser bem identificados, sendo possível determinar os parâmetros comprimento, velocidade e fração de vazio local. Já para o regime churn o aplicativo ainda necessita de melhorias.

### **AGRADECIMENTOS**

Os autores agradecem a FAPERJ e ao CNPq pelo apoio financeiro. Amanda C. Barbosa agradece ao CNPq e a CNEN pela bolsa de iniciação científica.

| Frame | Velocidade | Comprimento | Diâmetro | Area                  | $\alpha$ | Regime        |
|-------|------------|-------------|----------|-----------------------|----------|---------------|
|       | (m/s)      | (m)         | (m)      | (m <sup>2</sup> )     | (% )     |               |
| 52    | 0,231615   | 0,011581    | 0,007682 | $6,99 \times 10^{-5}$ | 2,694123 | <b>Bubbly</b> |
| 161   | 0,141351   | 0,027092    | 0,019068 | 0,000406              | 15,64337 | <b>Bubbly</b> |
| 237   | 0,036724   | 0,003672    | 0,016139 | $4,65\times10^{-5}$   | 1,79473  | <b>Bubbly</b> |
| 370   | 0,144956   | 0,026575    | 0,019399 | 0,000405              | 15,61174 | <b>Bubbly</b> |
| 438   | 0,189238   | 0,012616    | 0,007848 | $7,78\times10^{-5}$   | 2,998272 | <b>Bubbly</b> |
| 689   | 0,206188   | 0,027492    | 0,017778 | 0,000384              | 14,80046 | <b>Bubbly</b> |
| 807   | 0,204819   | 0,030723    | 0,017649 | 0,000631              | 24,33422 | Slug          |
| 846   | 0,213312   | 0,023109    | 0,018147 | 0,000329              | 12,6987  | <b>Bubbly</b> |
| 892   | 0,127805   | 0,00639     | 0,010741 | $5,39\times10^{-5}$   | 2,078414 | <b>Bubbly</b> |
| 932   | 0,182813   | 0,009141    | 0,009764 | $7,01\times10^{-5}$   | 2,702703 | <b>Bubbly</b> |
| 1182  | 0,224354   | 0,014957    | 0,01063  | 0,000125              | 4,814637 | <b>Bubbly</b> |
| 1276  | 0,134975   | 0,026995    | 0,018386 | 0,00039               | 15,02998 | <b>Bubbly</b> |
| 1329  | 0,269637   | 0,017976    | 0,006356 | $8,97\times10^{-5}$   | 3,459818 | <b>Bubbly</b> |
| 1467  | 0,153309   | 0,031939    | 0,017336 | 0,000639              | 24,65582 | Slug          |
| 1739  | 0,157125   | 0,02095     | 0,020578 | 0,000339              | 13,05516 | <b>Bubbly</b> |
| 1793  | 0,280482   | 0,014024    | 0,008143 | $8,97\times10^{3}$    | 3,45814  | <b>Bubbly</b> |
| 1885  | 0,175188   | 0,035038    | 0,018957 | 0,000767              | 29,56424 | Slug          |
| 1961  | 0,147598   | 0,0123      | 0,010888 | 0,000105              | 4,055374 | <b>Bubbly</b> |
| 2020  | 0,245561   | 0,012278    | 0,007977 | $7,69\times10^{-5}$   | 2,965945 | <b>Bubbly</b> |
| 2222  | 0,008969   | 0,001046    | 0,018626 | $1,53\times10^{3}$    | 0,590208 | <b>Bubbly</b> |
| 2337  | 0,186318   | 0,037264    | 0,01881  | 0,000802              | 30,91828 | Slug          |
| 2402  | 0,17103    | 0,019953    | 0,01986  | 0,000311              | 12,00003 | <b>Bubbly</b> |
| 2691  | 0,209443   | 0,02618     | 0,01811  | 0,000372              | 14,35737 | <b>Bubbly</b> |
| 2730  | 0,121517   | 0,006076    | 0,008769 | $4,18\times10^{-5}$   | 1,613468 | <b>Bubbly</b> |
| 2791  | 0,033376   | 0,005006    | 0,017225 | $6,77\times10^{-5}$   | 2,611486 | <b>Bubbly</b> |
| 2831  | 0,211194   | 0,028159    | 0,012509 | 0,000277              | 10,66683 | <b>Bubbly</b> |
| 2877  | 0,063322   | 0,003166    | 0,007756 | $1,93\times10^{-5}$   | 0,743623 | <b>Bubbly</b> |
| 3050  | 0,221129   | 0,012899    | 0,008069 | $8,17\times10^{-5}$   | 3,151963 | <b>Bubbly</b> |
| 3078  | 0,198468   | 0,013231    | 0,010501 | 0,000109              | 4,207451 | <b>Bubbly</b> |
| 3116  | 0,082877   | 0,016575    | 0,017483 | 0,000228              | 8,775535 | <b>Bubbly</b> |
| 3195  | 0,250395   | 0,016693    | 0,010906 | 0,000143              | 5,513164 | <b>Bubbly</b> |
| 3284  | 0,213444   | 0,039131    | 0,019123 | 0,000853              | 32,87612 | Slug          |

**Tabela 1:Resultados do processamento de um vídeo.**

# **REFERÊNCIAS**

- 1. Burguer W., Burge M. J., *Principles of Digital Image Processing,* Springer, Londres, Inglaterra, (2009).
- 2. Marques Filho, O., Vieira Neto, H., *Processamento Digital de Imagens*, Brasport, Rio de Janeiro (1999).
- 3. Lemos, W.F., Su, J., Faccini, J.L.H., "Experimental study of natural circulation circuit",*Proceedings ofINAC2011*,Belo Horizonte, Brasil (2011).
- 4. IAEA, "Natural circulation in water cooled nuclear power plants: phenomena, models, and methodology for system reliability assessments*"*, *IAEA-TECDOC – 1474* (2005).
- 5. T. Bui Dihn, T. T. Choi, "Non-Invasive Measurements of Instantaneous Bubble Rise Velocity Using Digital Image Analysis", *Mechanics Research Communication,***Vol. 28**, No. 4, pp. 471-475 (2001).
- 6. T. Bui Dihn, T. T. Choi, "Application of Image Processing Techniques in Air/Water Two Phase Flow", *Mechanics Research Communication,***Vol. 26**, No. 4, pp. 463-468 (1999).
- 7. Taitel, Y., Barnea, D. &Dukler, A. E.; "Modeling flow pattern transitions for steady upward gas-liquid flow in vertical tubes.", *AICh E JI,* **Vol. 26,** No 3, pp. 345-354 (1980).